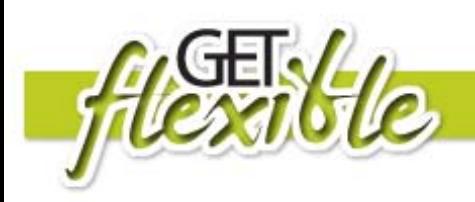

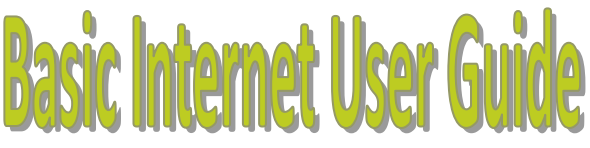

#### What are Internet Browsers?

An Internet browser is your window to the web, where you can find almost anything from the comfort of your own living room. The most widely known Internet Browsers are Internet Explorer, Firefox or Safari.

Today, the Internet is widely used for media, research, communication, shopping and entertainment. The better your browser, the more you will see and experience.

Up–to–date web browsers are equipped with the latest features and technology to simplify, accelerate and enhance your Internet experience.

Internet browsers should have three main objectives: simplicity, security and helping you get the most from the web.

Below is a link to the 10 top Internet Browsers and their features:

<http://internet-browser-review.toptenreviews.com/>

### What are Search Engines?

A web search engine is designed to speed up and simplify the search for information on the [World Wide Web.](http://en.wikipedia.org/wiki/World_Wide_Web) The search results are usually presented in a list of results and are commonly called hits. There may be several thousand matches or results from your initial search. The information may consist of [web pages,](http://en.wikipedia.org/wiki/Web_page) images, information and other types of files.

Google Search Engine is the most widely known.

Yahoo is Google's main rival.

Alternatives to Google

[www.live.com](http://www.live.com/) (microsoft)

[www.yahoo.com](http://www.yahoo.com/)

[www.ask.com](http://www.ask.com/)

If you go to Google search engine, Google Maps is a valuable add-on. Map search allows you to visually locate places on the planet; such as landmarks, domestic houses or a specific location.

With Google maps you can label places on the planet [\(http://maps.google.com.au/\)](http://maps.google.com.au/maps?hl=en&tab=wl&safe=active)

With Live search maps like Google Earth you have a birds eye view of imagery, like an aeroplane hovering over a city. [\(http://maps.live.com/\)](http://maps.live.com/)

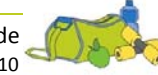

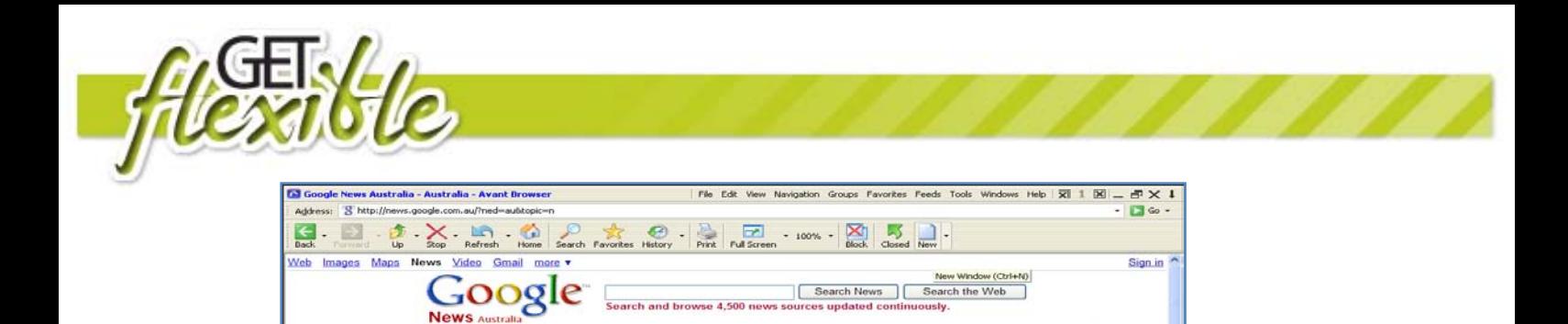

News archive search | Advanced news search | Blog searc

# Search Engines for current News

Sometimes, you may need to quickly catch up with current events in the World. One way to quickly and easily obtain the latest information is to use a specific Search Engines for news. Below is a list of some of the best Search Engines for news:

- [http://news.google.com.au](http://news.google.com.au/) (as illustrated above)
- [http://ninemsn.com.au](http://ninemsn.com.au/)
- <http://abc.net.au/news/>

#### Personalised search or custom search

• Delivers search results based on typing a key word into the search window in Google or in any of the other previously mentioned Search Engines

#### Bookmarking favourites

Sometimes when looking through the Web you may come across information you really like and feel you want to visit again. The problem is that you don't remember how you got there. Bookmark it!

What is a bookmark? A bookmark is a way of saving your favorite Web pages so that you can find them again later.

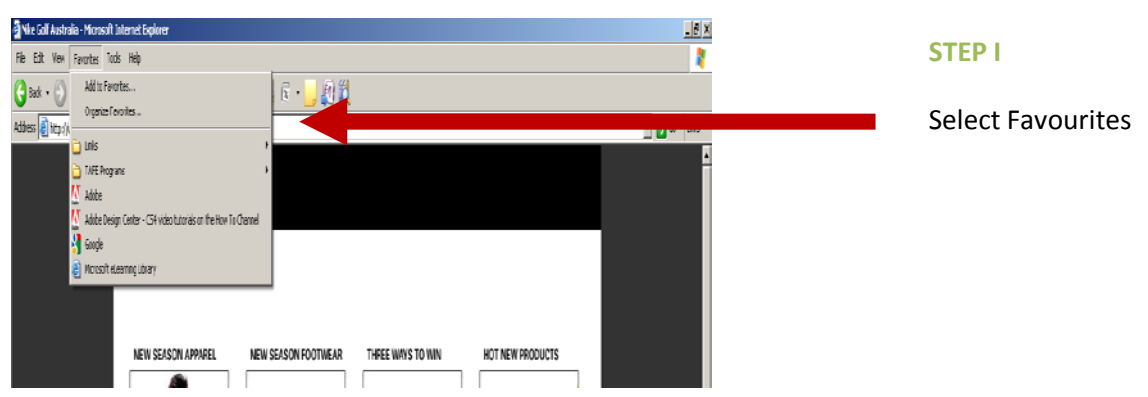

You can bookmark your favourite sites by selecting "Favourites" by following the steps below:

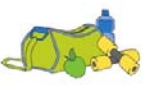

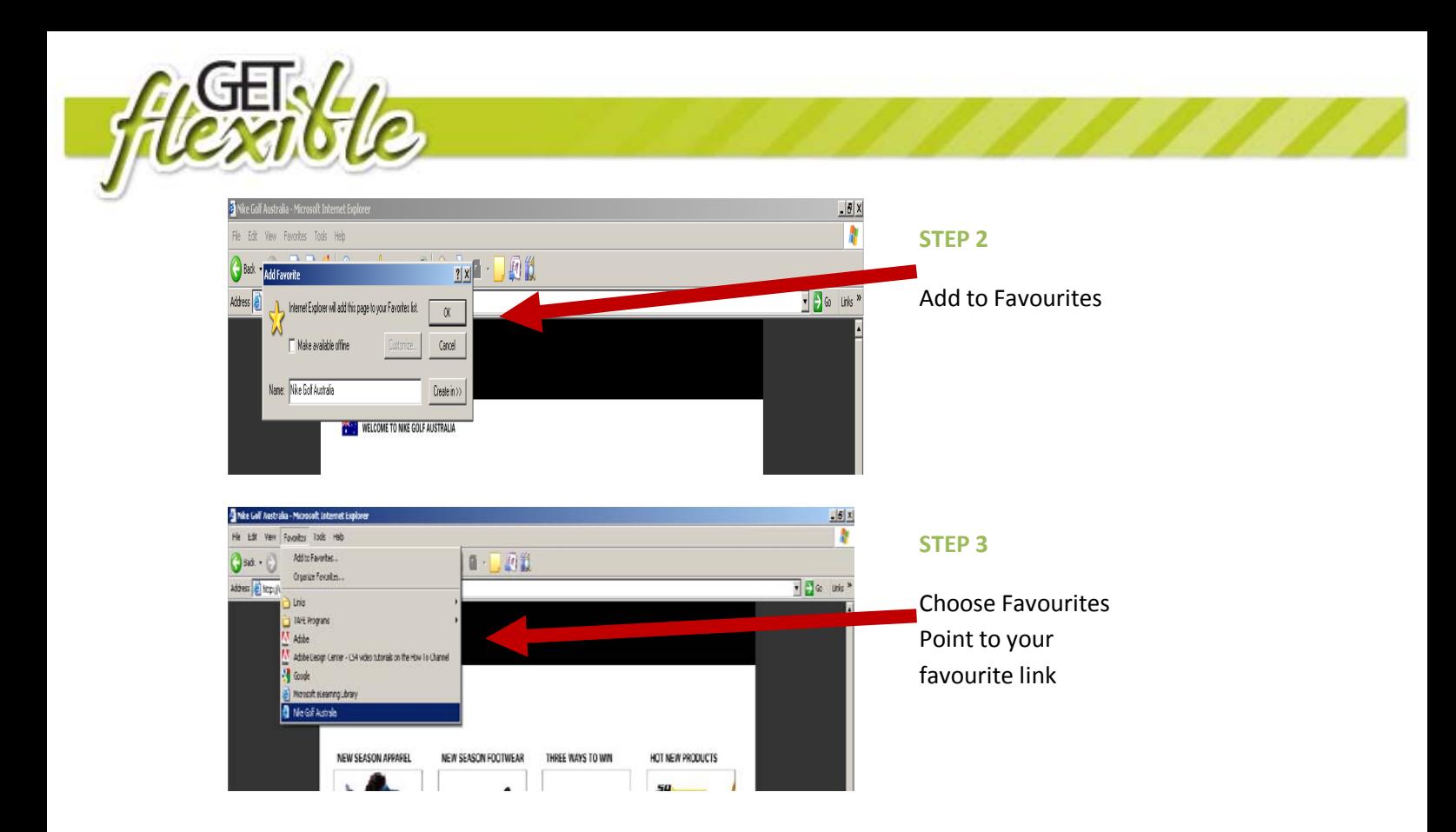

### New Home Page

When you first access the Internet it always opens up to what is called a "home page".

You may choose to change your Internet Home page to be your favourite one, ie. **Google.**  To make Google your home page, please follow the steps below:

- 1. Click the **Tools** menu in the browser
- 2. Select **Internet Options**
- 3. Click the **General** tab.
- 4. In the Home page section, use current (if you are in Google)
- 5. Click **OK**.

## **Security**

When you connect to Internet and begin communicating with other computer users, you are potentially making your computer vulnerable to outside threats. These threats include other people gaining access to your computer's contents or they may send you files via email that could corrupt your computer. These 'corrupt' files can make your computer function incorrectly.

To combat these threats you should have anti-virus software installed on your computer. This software protects your computer from the previously mentioned threats.

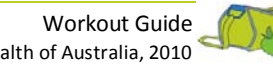

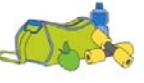